## FIRST WEB SITE

- **Objective:** To understand a web site structure and hyperlinking, you are going to create a simple website with 4 sub folders that link forward and backward.
- **Description:** You are making a web site about your life from the time you are born to the time you turned 15. If you are not fifteen yet that is ok. There will be 4 pages that will be divided up into the following ages. (0 this is your birth) (0-5 this will include the years from 0 to 5) (5-10) and (10-15). Your entire site will have only 4 pages and 4 sub folders in the main folder. Each page should have a Heading at the top that tells what age group the page is for. The page should also have two pictures that portray important events that happened in your life during that time period. Make the pages look nice yet simple.
- Process: Start off by making your folders and then finding your pictures you are going to use. The folders should be named (images, 0-5, 5-10, 10-15) The page of your birth should be called index.html. Refer to the picture below to see how your site should be set up. Single page requirements are: Each page has a heading describing the time frame, has 2 pictures that are appropriate sizes and relate to you, background color, links at the bottom that properly link to every other page.

Here is how it works : When you want a hyperlink to search for a file inside a sub folder the code will look something like this: <img src="images/zero1.jpg" width="200" height="200"> To find this picture, the web browser will first open up the folder called "images" and then open the picture called zero1.jpg It works the same way with a web page as it does with a picture.

Now when the web browser is already in a page within a sub folder it changes the look of the code a little bit. If my browser has opened the web page for 5-10 years, but links to a page in the 0-5 folder, the code will look like this:  $\lt a$  href="../0-5/0-5.html">0-5 $\lt a$ > The .. makes the link go back to the main folder.

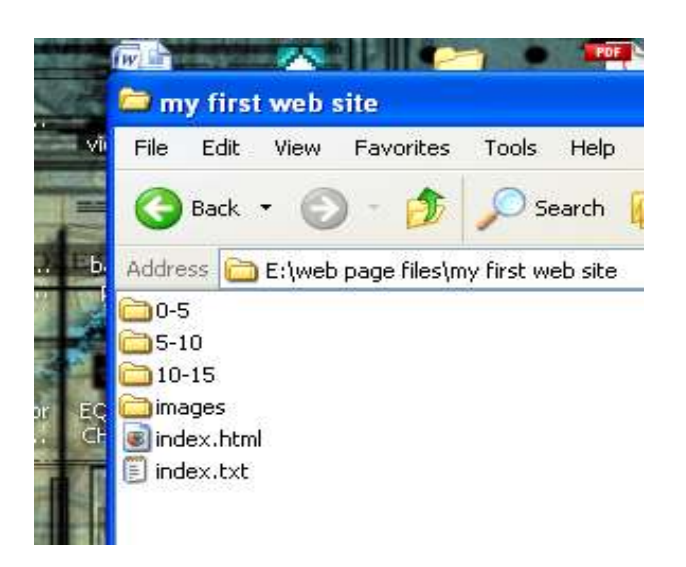

## Score sheet

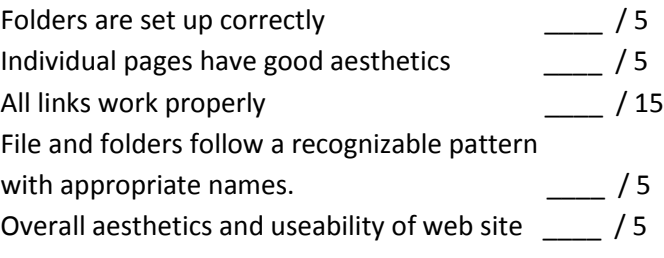

## **Total \_\_\_\_ / 35**

You can receive up to 10 pts E.C. for bringing in all your own pictures.